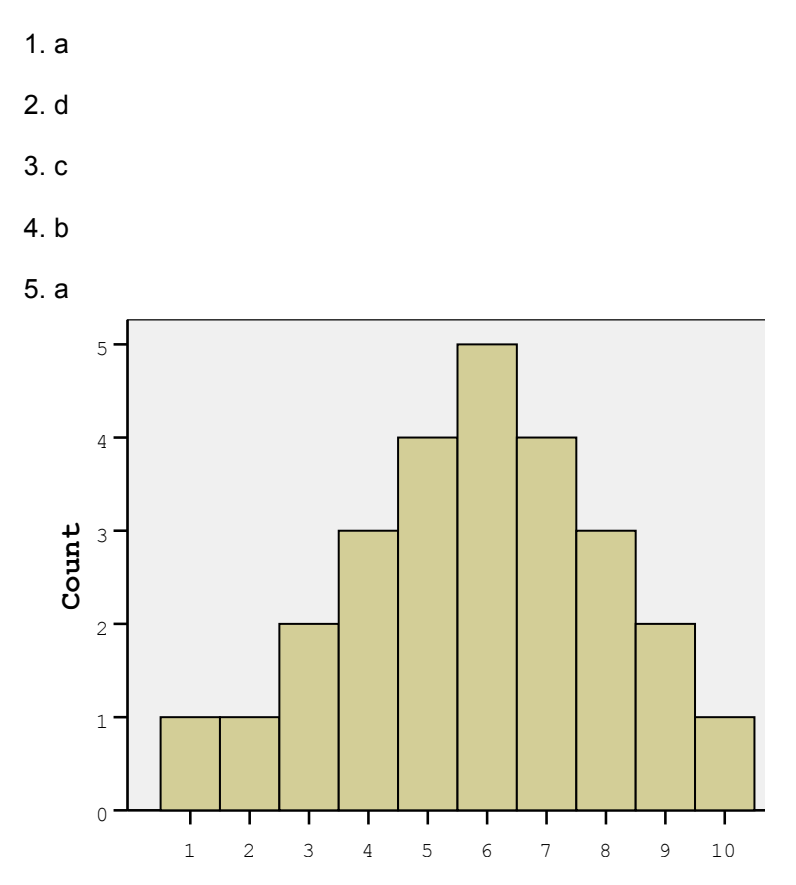

## **Odpovědi na příklady k lekci pro týden 5 – Četnosti**

## 6. uniformní

7. a) protože body za písemky jsou poměrovou proměnnou, mohli bychom do tabulky četností uvést všechny možné hodnoty mezi 40 a 98 a u těch, kterých nikdo nedosáhl, uvést 0. Také bychom mohli o této proměnné uvažovat jako o spojité proměnné (měřené hrubým měřítkem); potom bychom museli i u jednotlivých hodnot používat označení jako u intervalů (tj. 39,5 – 40,49 místo 40 atd.)

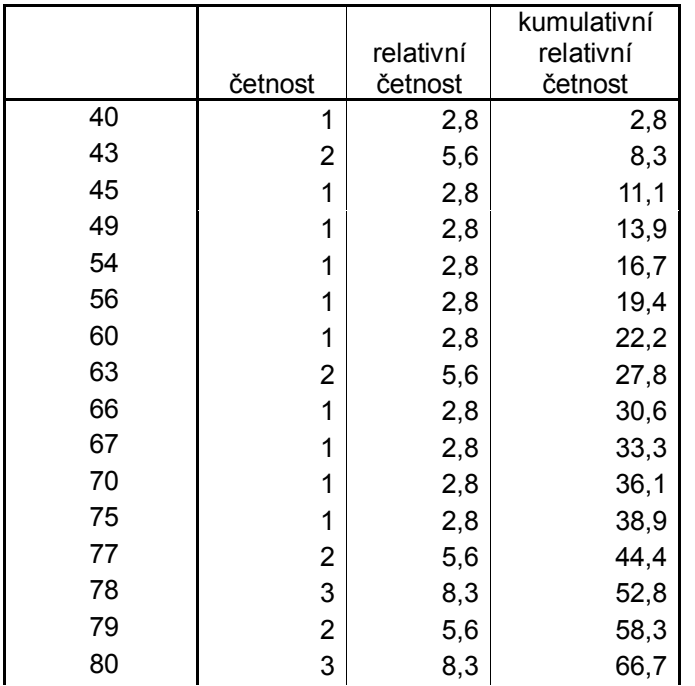

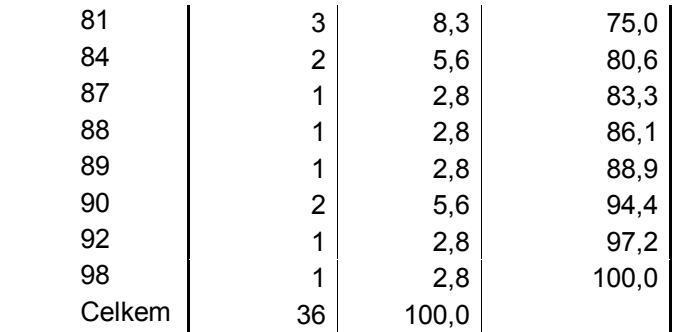

b)

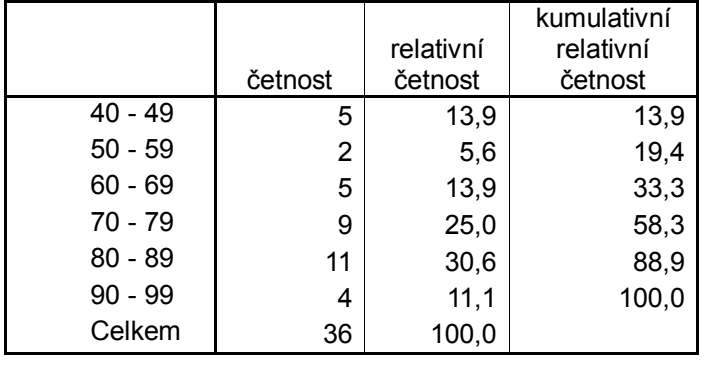

8. sloupcový graf je grafickým znázorněním tabulky prostých četností (jedna hodnota – jeden sloupec), je vhodný pro diskrétní data na všech úrovních měření; histogram je grafickým znázorněním tabulky intervalových četností (jeden interval hodnot – jeden sloupec), je vhodný pro spojitá data na přinejmenším intervalové úrovni.

9.1. matematika, histogram a)

9.2 anglický jazyk, histogram c)

Z příčin je nejpravděpodobnější c), rozdělení do dvou skupin. Ale i b) může způsobit tento efekt, pokud je počet doučujících se žáků velký a doučování je efektivní.

9.3 Tvrzení d) je správné.

9.4 c) Efekt stropu. Neboli, test byl velmi snadný, a protože má maximální možnou hranici získaných bodů, bude většina žáků u této hranice.

9.5 d). Přesněji jako outliera označujeme skór, který leží od horního či dolního kvartilu dále, než 3/2 interkvartilového rozpětí.

9.6 b) v tělesné výchově.

10. sloupcový diagram – jde o grafickou podobu tabulky četností, zachycuje diskrétní data; rozložení hodnot se zde zdá být blízké normálnímu. Zde vypadá velmi jako histogram, ale některé hodnoty na ose x chybí.